\*\*\*\*\*\*\*\*\*\*\*\*\*\*\*\*\*\*\*\*\*\*\*\*\*\*\*\*\*\*\*\*\*\*\*\*\*\*\*\*\*\*\*\*\*\*\*\*\*\*\*\*\*\*\*\*\*\*\*\*\*\*\*\*\*\*\*\*\*\*\*\*\*\*\*\*\*\*  $**$  \*\*  $**$ \*\* ソフトウェア説明書 \*\*  $**$  \*\*  $**$ \*\* SIMPLIA/TF-LINDA V24L20 \*\*  $**$  \*\*  $**$  $( W e h )$  連携機能)  $**$ \*\*\*\*\*\*\*\*\*\*\*\*\*\*\*\*\*\*\*\*\*\*\*\*\*\*\*\*\*\*\*\*\*\*\*\*\*\*\*\*\*\*\*\*\*\*\*\*\*\*\*\*\*\*\*\*\*\*\*\*\*\*\*\*\*\*\*\*\*\*\*\*\*\*\*\*\*\* 本ソフトウェア説明書は、以下の構成で記述されています。 1.製品概要 2.オンラインマニュアルについて - 7.<br>3. ソフトウェア組合せ条件 - 3. ・ シー・ルー<br>- キンプルデータでの動作確認手順 5.インストール手順 6.アンインストール手順 7.エンハンス事項 8.旧版からの移行について 9.セキュリティについて 10.その他のSIMPLIA製品 11.補足事項 なお、本ソフトウェア説明書では、各製品を次のように略記しています。 あらかじめご了承ください。 ・「Windows(R) 7 Home Premium」または、 「Windows(R) 7 Professional」、 「Windows(R) 7 Enterprise」、 「Windows(R) 7 Ultimate」  $\Rightarrow$  [Windows 7] ・「Microsoft(R) Windows Server(R) 2008 Standard」または、 「Microsoft(R) Windows Server(R) 2008 Standard without Hyper-V(TM)」、 「Microsoft(R) Windows Server(R) 2008 Enterprise」、 「Microsoft(R) Windows Server(R) 2008 Enterprise without Hyper-V(TM)」 -->「Windows Server 2008」 ・「Microsoft(R) Windows Server(R) 2003 R2, Standard x86 Edition」または、 「Microsoft(R) Windows Server(R) 2003 R2, Enterprise x86 Edition」 -->「Windows Server 2003 x86 Edition」または 「Windows Server 2003 R2 x86 Edition」 ・「Microsoft(R) Windows Server(R) 2003, Standard x86 Edition」または、 「Microsoft(R) Windows Server(R) 2003, Enterprise x86 Edition」 -->「Windows Server 2003 x86 Edition」 ・「Microsoft(R) Windows(R) XP Professional operating system」 -->「Windows XP」または、「Windows XP Professional」 ・「Microsoft(R) Windows(R) XP Home Edition operating system」 -->「Windows XP」または、「Windows XP Home Edition」 ・次の製品すべてを指す場合は、「Windows」と表記しています。 Windows 7 Windows XP Windows Server 2008 Windows Server 2003 R2 x86 Edition Windows Server 2003 x86 Edition ・次の製品すべてを指す場合は、「Internet Explorer」と表記しています。 Microsoft(R) Internet Explorer 6 Windows(R) Internet Explorer 7 Windows(R) Internet Explorer 8

# 1.製品概要  $\overline{\phantom{a}}$   $\overline{\phantom{a}}$   $\overline{\$

#### 1.1 SIMPLIAとは?

 SIMPLIA(SIMple development and maintenance support Program LIbraries for Application system)は、アプリケーション開発・保守作業を支援するツール群の総称 です。

 SIMPLIA製品を導入することにより、作業効率アップ・生産性/品質向上などの効果が 期待できます。 SIMPLIA製品は、機能別に以下の体系に分類されます。

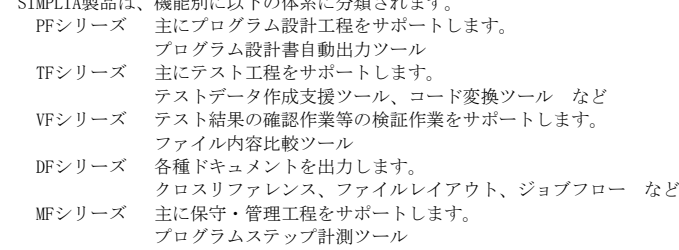

#### 1.2 SIMPLIA/TF-LINDAとは?

 SIMPLIA/TF-LINDAは、アプリケーション開発支援システムの1つであり、テスト データの作成、検証を支援します。

 COBOLデータファイルを、COBOLの登録集原文または、YPSインクルード仕様書に 基づき、項目単位に操作(作成/検証)します。

<Web連携機能>

 ホスト上のデータファイルを直接検証/抽出できます。 ※操作対象ファイルは、ホスト側のマニュアルを参照

- データ表示 。<br>-<br>既存データファイルのデータを表示(レコード形式/一覧表形式)します。 項目の値を指定して、データの検索結果を画面上に表示することも可能です。 - データ抽出
- 検索条件の結果、抽出されたデータまたは、画面上に表示されたデータをクラ イアント側に抽出します。
- レイアウト定義情報抽出 データファイルのフォーマット情報を抽出します。 (フォーマット情報は、SIMPLIA/TF-MDPORTで使用可能なレイアウト定義情報 [拡張子:lay]の形式で格納されます)

# 1.3 製品構成

 SIMPLIA/TF-LINDA Web連携機能は、CD-ROMで提供されます。 なお、SIMPLIA/TF-LINDA Web連携機能にはマニュアルはありませんので、使用方法、 動作確認手順については製品本体に組み込まれているオンラインマニュアルを参照してく ださい。

 $-$  SIMPLIA/TF-LINDA : CD-ROM  $\times$  1枚 Web連携機能

1.4 ハードウェア条件

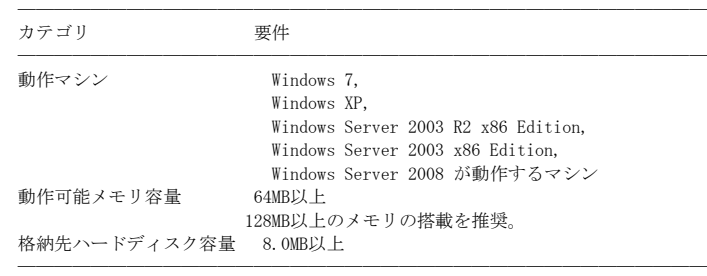

※ハードディスク容量は、機能選択やハードディスクの属性(クラスタなど)により 異なりますので、注意してください。

### 2.オンラインマニュアルについて  $\overline{\phantom{a}}$   $\overline{\phantom{a}}$   $\overline{\$

本製品には、以下のオンラインマニュアルが含まれています。 - SIMPLIA/TF-LINDA Web連携機能 オンラインマニュアル

 PDF形式マニュアルを参照するには、Adobe(R) Reader(TM) 8以降をお使いください。 Adobe Reader 8は、インターネットを使ってAdobe社のホームページから最新版をダ ウンロードしてください。

 PDF形式のオンラインマニュアルは、製品のインストール先(アイコンが登録されま す)で参照することができます。

# 3.ソフトウェア組合せ条件

- 3.1 必須ソフトウェア
- SIMPLIA/TF-LINDA Web連携機能の必須ソフトウェアについては、オンライン マニュアルの「使用上の条件」を参照してください。
- 3.2 関連ソフトウェア
	- 関連ソフトウェアについては、オンライン マニュアルの「使用上の条件」を参照してください。

4.サンプルデータでの動作確認手順 ̄ ̄ ̄ ̄ ̄ ̄ ̄ ̄ ̄ ̄ ̄ ̄ ̄ ̄ ̄ ̄ ̄

SIMPLIA/TF-LINDA Web連携機能では、サンプルデータの提供はしておりません。 Web連携機能の動作手順は、オンラインマニュアルの「Web連携機能の実行」を参照 してください。

5. インストール手順

インストールする場合は、オンラインマニュアルの「インストール」を参照してくだ さい。 ★インストール先フォルダは、インストールされたTOMCAT環境の 「%CATALINA HOME%\webapps」を選択してください。 (初期値は「C:\Program Files\」になっているため、インストール環境に 合わせてインストール先フォルダの選択を必ず行ってください)

#### 6. アンインストール手順

アンインストールする場合は、オンラインマニュアルの「アンインストール」を参照 してください。

#### 7. エンハンス事項

以下に、V24L11からのエンハンス事項を示します。

- · Windows 7に対応しました。
- ・動作保障ブラウザとして、Internet Explorer 8に対応しました。
- · Tomcat 6.0.18版で動作確認を行いました。
- · JDK 1.6.0版で動作確認を行いました。
- · Apache HTTP Server 2.2.21版で動作確認を行いました。

その他動作保障内容については、オンラインマニュアルの「使用上の条件」を参照 してください。

# 8. 旧版からの移行について

- ·V24L10~V24L11からV24L20への移行について
	- ー 旧バージョンレベルのテストケースファイルも、扱うことが可能です。

#### 9. セキュリティについて

ー 当製品はイントラネット環境下で使用してください。

# 10. その他のSIMPLIA製品

SIMPLIA製品に関する最新の情報は、下記のURLアドレスに示すホームページ に記載されています。 URL: http://software.fujitsu.com/jp/simplia/

# 11. 補足事項

### 11. 1 制限事項

- SIMPLIA/TF-LINDA Web連携機能の制限事項・注意事項については、オンライン マニュアルの各機能説明の「注意・制限事項」を参照してください。

### 11. 2 注意事項

- インストール時に作成されるファイルは、アンインストール以外での削除はしな いでください。
- 11. 3 ハイセイフティ用途について
	- ー 本製品は、一般事務用、パーソナル用、家庭用、通常の産業用等の一般的用途を 想定して設計・製造されているものであり、原子力施設における核反応制御、航空

 機自動飛行制御、航空交通管制、大量輸送システムにおける運行制御、生命維持の ための医療用機器、兵器システムにおけるミサイル発射制御など、極めて高度な安 全性が要求され、仮に当該安全性が確保されない場合、直接生命・身体に対する重 ーールのコンストールのコール(1)<br>大な危険性を伴う用途(以下「ハイセイフティ用途」という)に使用されるよう設 計・製造されたものではございません。お客様は、当該ハイセイフティ用途に要す る安全性を確保する措置を施すことなく、本製品を使用しないでください。ハイセ イフティ用途に使用される場合は、弊社の担当営業までご相談ください。

─ 以上 ─

------------------------------------------------------------------------------ ・Microsoft、Windows、Windows Serverは、米国Microsoft Corporation の米国および その他の国における登録商標または商標です。

 その他の会社名および製品名は、それぞれの会社の商標もしくは登録商標です。 本文中の記載内容は予告なしに変更される場合があります。

本製品におけるソースコードは弊社または開発会社の秘密情報です。

弊社に無断でソースコードを第三者へ開示することを禁止します。

All Rights Reserved, Copyright(C) 富士通株式会社 1983-2012

------------------------------------------------------------------------------